**Участие в проекте «Школа цифрового века» издательского дома «1 сентября».**

**Помощь при** *Автор***регистрации** *: Патракеева Елена Валерьевна* **.** *, учитель математики высшей квалификационной категории, муниципального образовательного учреждения «Ошевенская средняя школа» Каргопольского района Архангельской области.*

**Издательский дом «1 сентября»**

# **Общероссийский проект**

**Ш К О Л А, стержнем которой является радость познания, «Школа цифрового**

> **в которой интересно и счастливо — и учиться и работать, может быть построена только общими усилиями! века»**

> > **Присоединяйтесь!**

**Артем Соловейчик, Сопредседатель общероссийского проекта «Школа цифрового века» (School of Digital Age), Главный редактор ИД «Первое сентября»,**

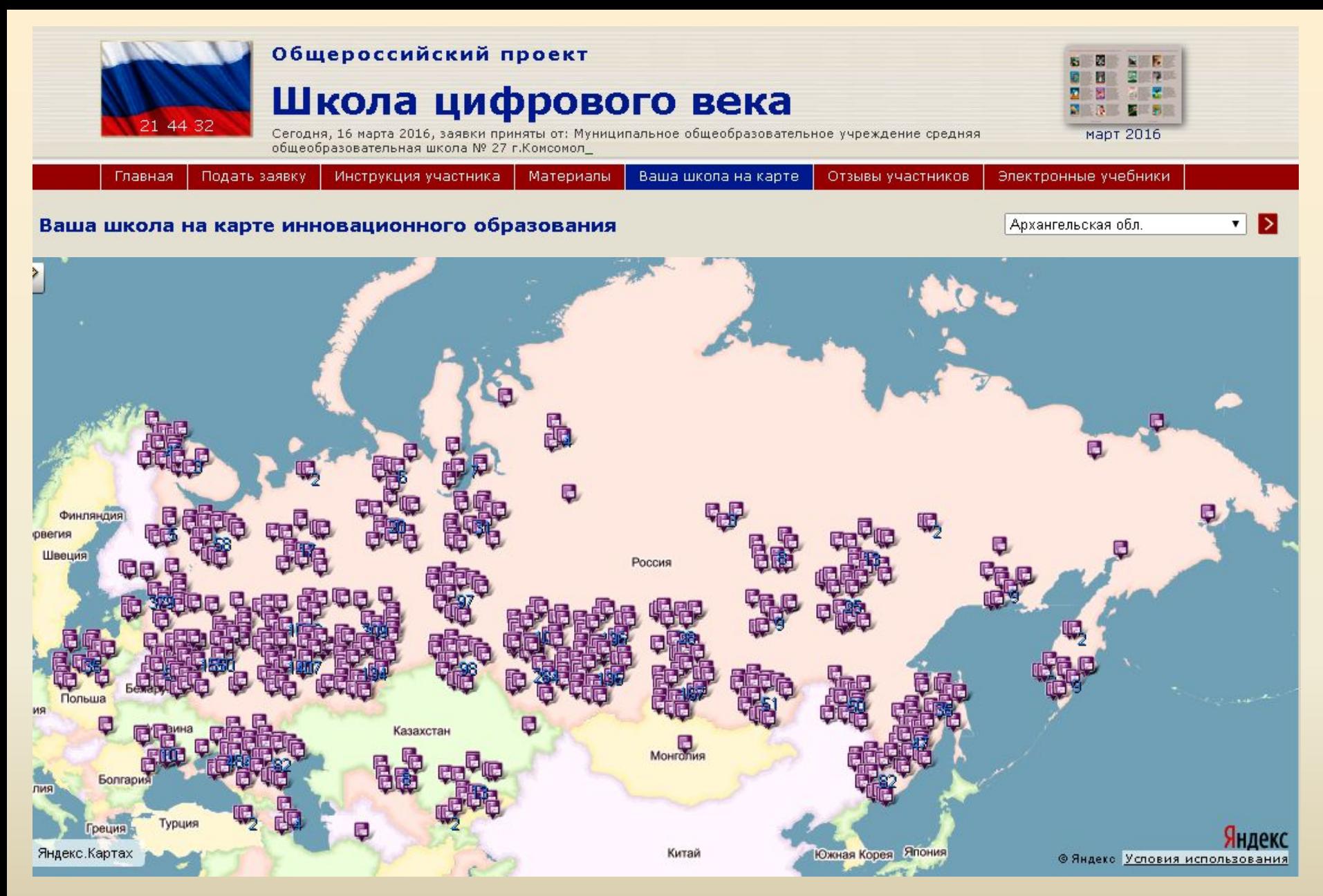

**В 2015-2016 учебном году в проекте участвуют 8780 школы, 244278педагогов.**

#### **Цель проекта**

**Комплексное обеспечение образовательных учреждений предметно-методическими материалами по всем учебным дисциплинам и направлениям школьной жизни с адресной доставкой на современных носителях.**

**Материалы, предоставляемые в рамках проекта Предметно-методические издания.** 23 электронных предметнометодических журнала, журнал для родителей. Ко всем номерам журналов — электронные приложения для практического использования (презентации, раздаточные материалы, образовательное видео). Журналы иллюстрированные, ежемесячные, объём — 64 страницы.

### **Дистанционные образовательные ресурсы: дистанционные 36-часовые курсы** повышения квалификации, а также **модульные дистанционные курсы** из циклов «Навыки профессиональной и личной эффективности» и «Инклюзивный подход в образовании».

**Библиотечка «Первое сентября»** Серия из 460 методических брошюр по различным школьным специальностям. Новые брошюры добавляются каждый месяц.

## *Шаг1. Создать электронную почту.*

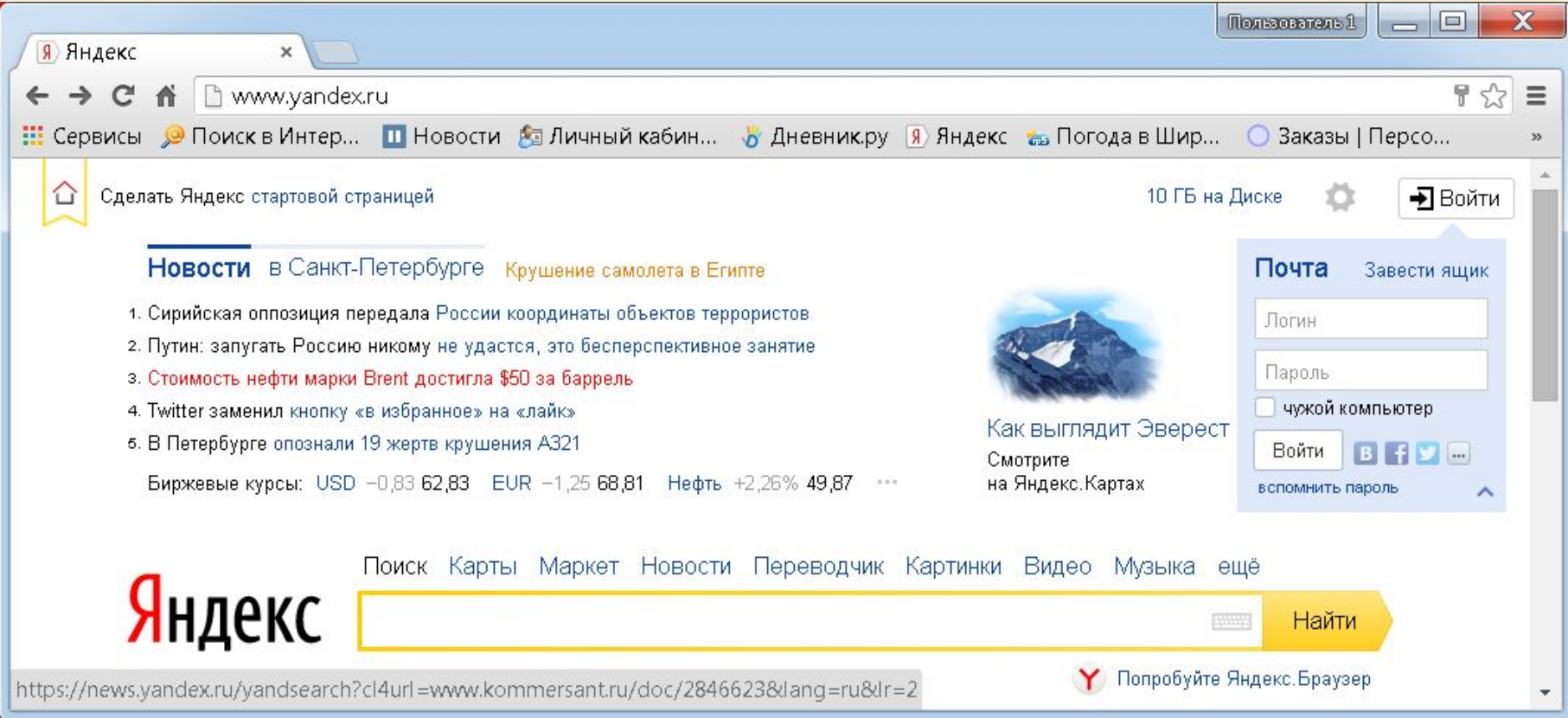

#### *Шаг2. 1сентября.рф. Открыть Личный кабинет.*

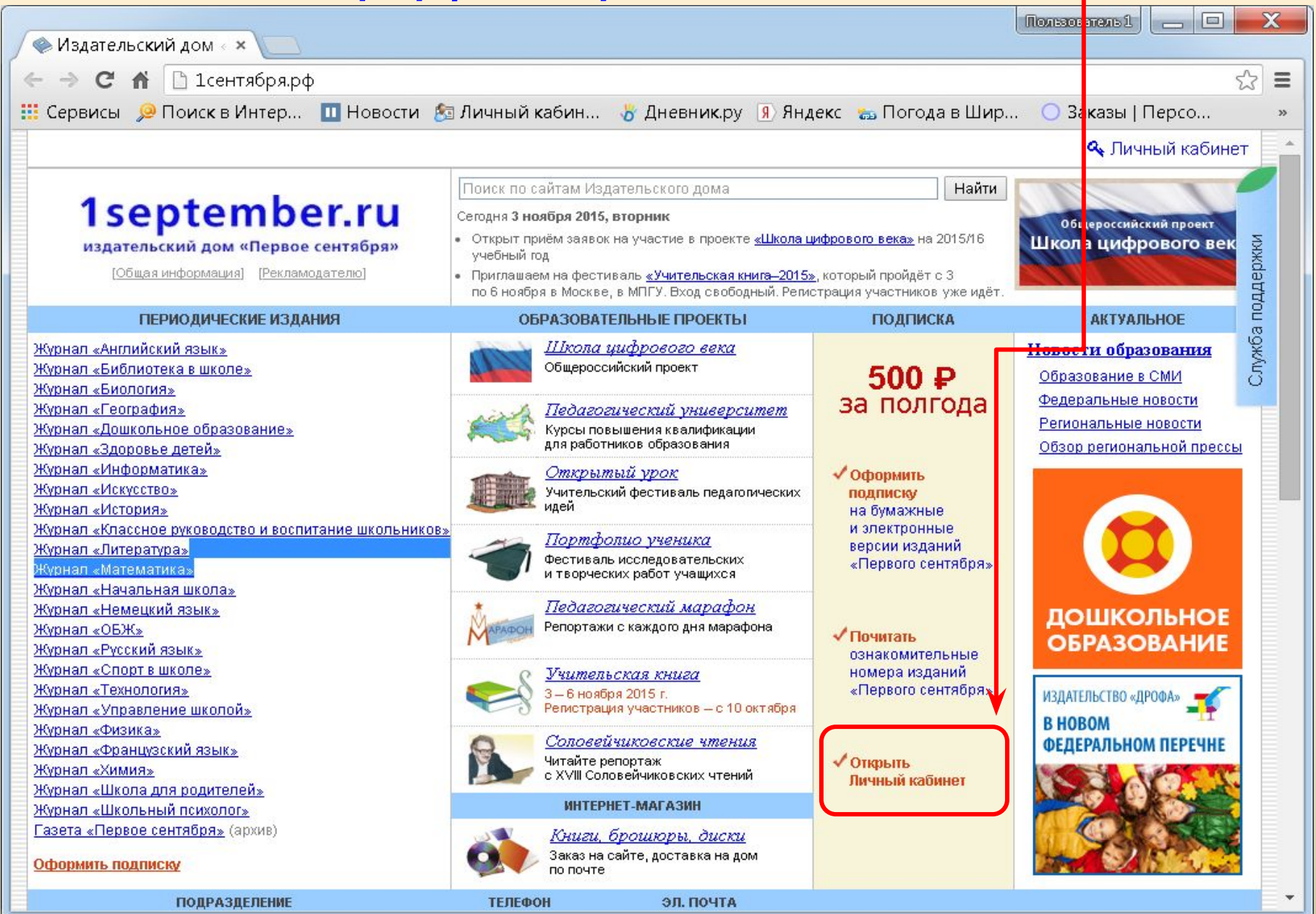

### *Шаг3. Регистрация нового пользователя.*

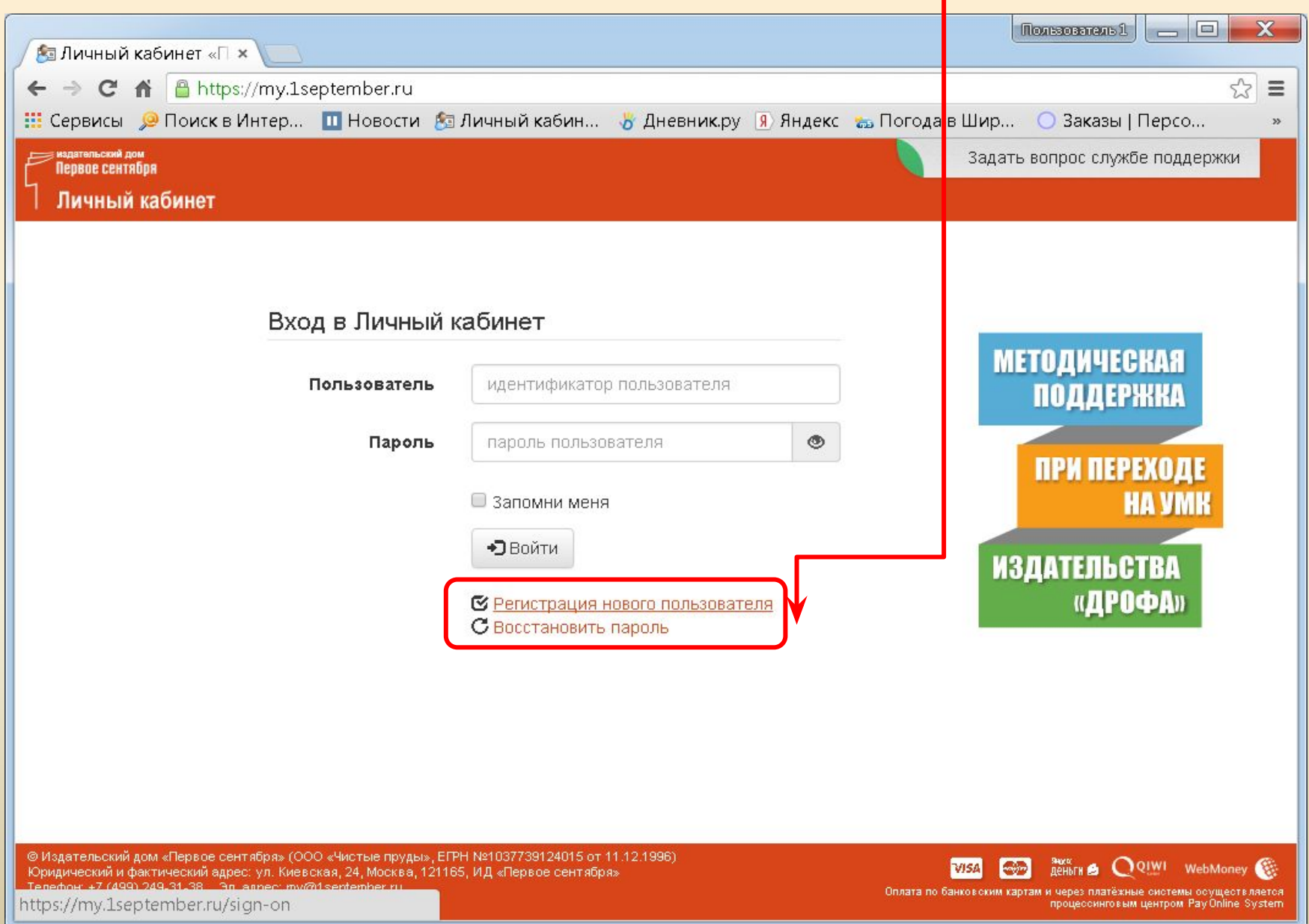

# *Шаг 4. Зарегистрироваться.*

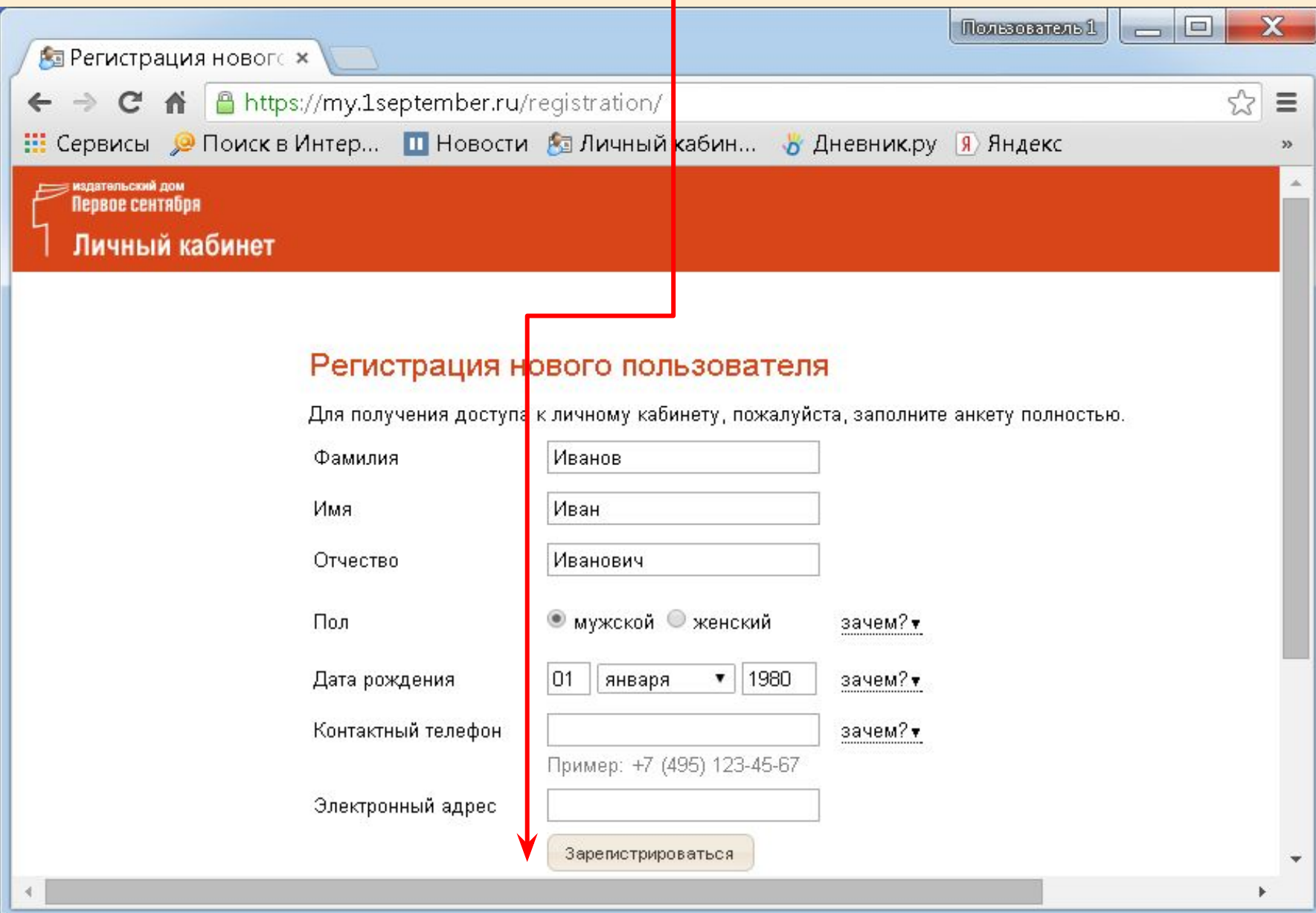

#### *Шаг 5. Вернуться на главную страницу. Шаг 6. Войти в электронную почту.*

 $\Omega$ 

#### Пользователь 1  $=$ **Ва Регистрация** нового **× Я** Яндекс Ahttps://my.1september.ru/registration/ 53  $\Rightarrow$  C A <u>:::</u> Сервисы Д Поиск в Интер... **П** Новости А Личный кабин... В Дневник.ру Заявка на регистрацию подана В ближайшее время на указа<mark>нный в заявке электронный адрес придет письмо со ссылкой.</mark> Для окончания регистрации вам нужно будет перейти по этой ссылке. Обратите внимание, что письмо может попасть в папку Спам! Регистрация нового пользователя Вернуться на главную страницу  $\overline{\mathbf{x}}$ **В Регистрация новогс х Я Яндекс**  $\leftarrow$   $\rightarrow$   $\mathbb{C}$   $\land$   $\land$   $\land$  https://www.yandex.ru  $\equiv$ <mark>.::</mark>: Сервисы у Поиск в Интер... П Новости <u>ба</u> Личный кабин... В Дневник,ру (Я) Яндекс в Погода в Шир... © Заказы | Персо... Сделать Яндекс стартовой страницей 10 ГБ на Диске → Войт Новости в Санкт-Петербурге Крушение самолета в Египте Почта Завести ящик 4. Путин: запугать Россию никому не удастся, это бесперспективное занятие elena.patrackeeva 2. Российские и американские летчики провели совместную тренировку в Сирии ........... з. МИД РФ: смена режима в Сирии станет катастрофой глобального масштаба чужой компьютер 4. Стоимость нефти марки Brent достигла \$50 за баррель Хранение летних шин 6. Twitter заменил кнопку «в избранное» на «лайк» **Войти B** f y m Сервисы-склады Биржевые курсы: USD -0,83 62,83 EUR -1,25,68,81 Нефть +3,34% 50,40 ... на Яндекс. Картах в спомнить пароль Поиск Карты Маркет Новости Переводчик Картинки Видео Музыка ещё Янлекс Найти

#### *Шаг7. Подтвердить регистрацию в первом письме.*

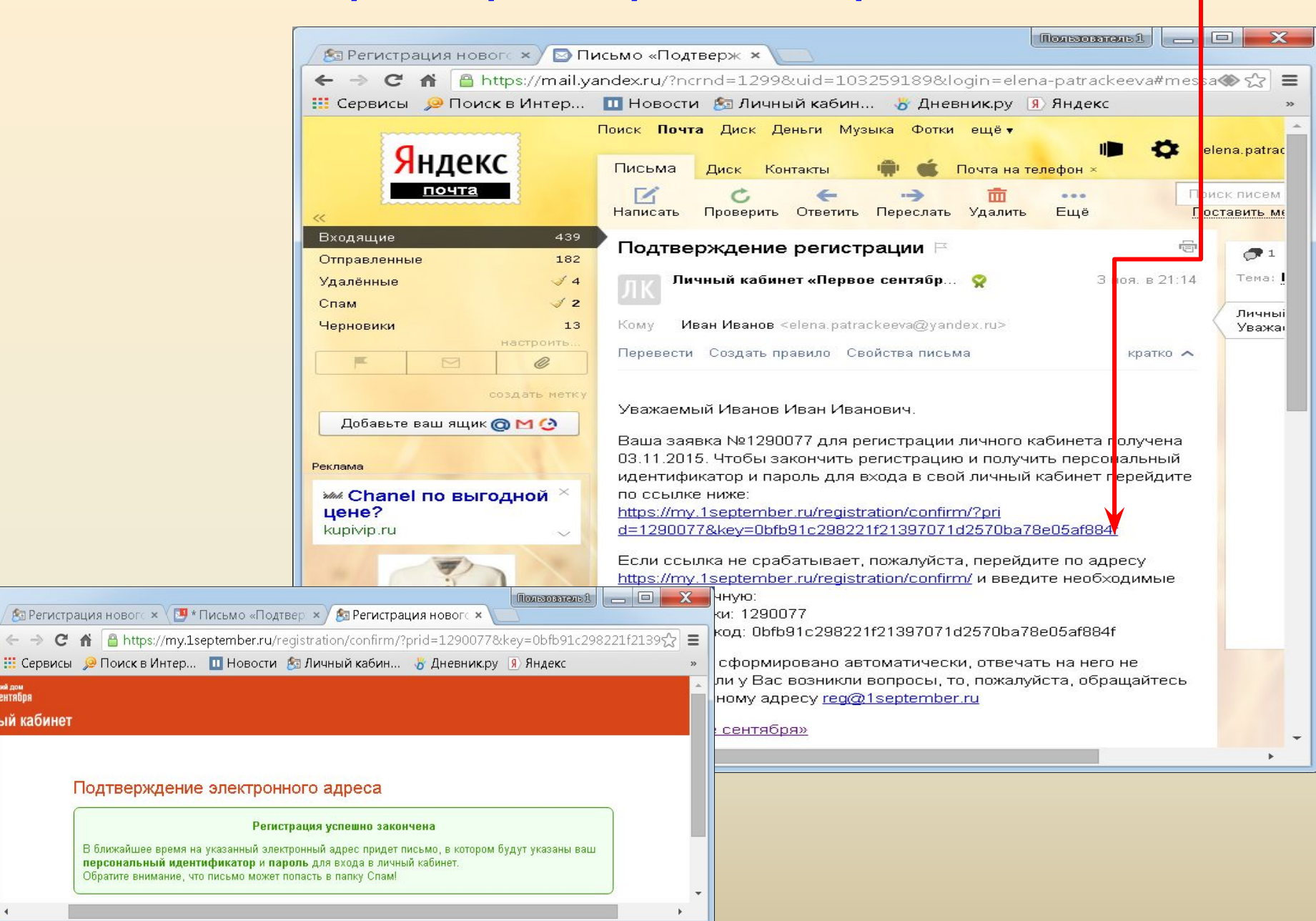

<mark>кий дом</mark><br>;ентября

ый кабинет

#### *Шаг8. Данные для входа в личный кабинет.*

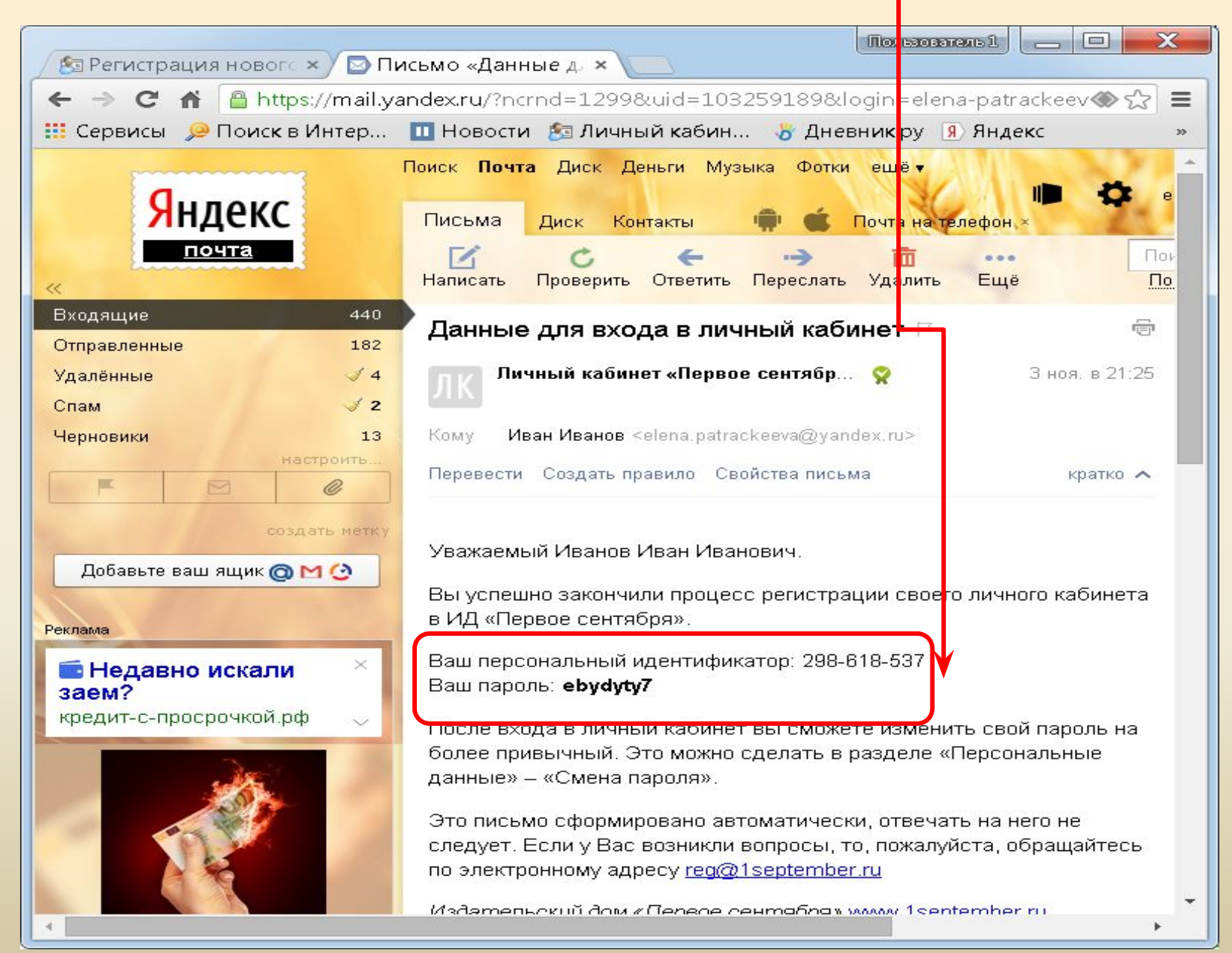

### *Шаг9. Зайти в Личный кабинет.*

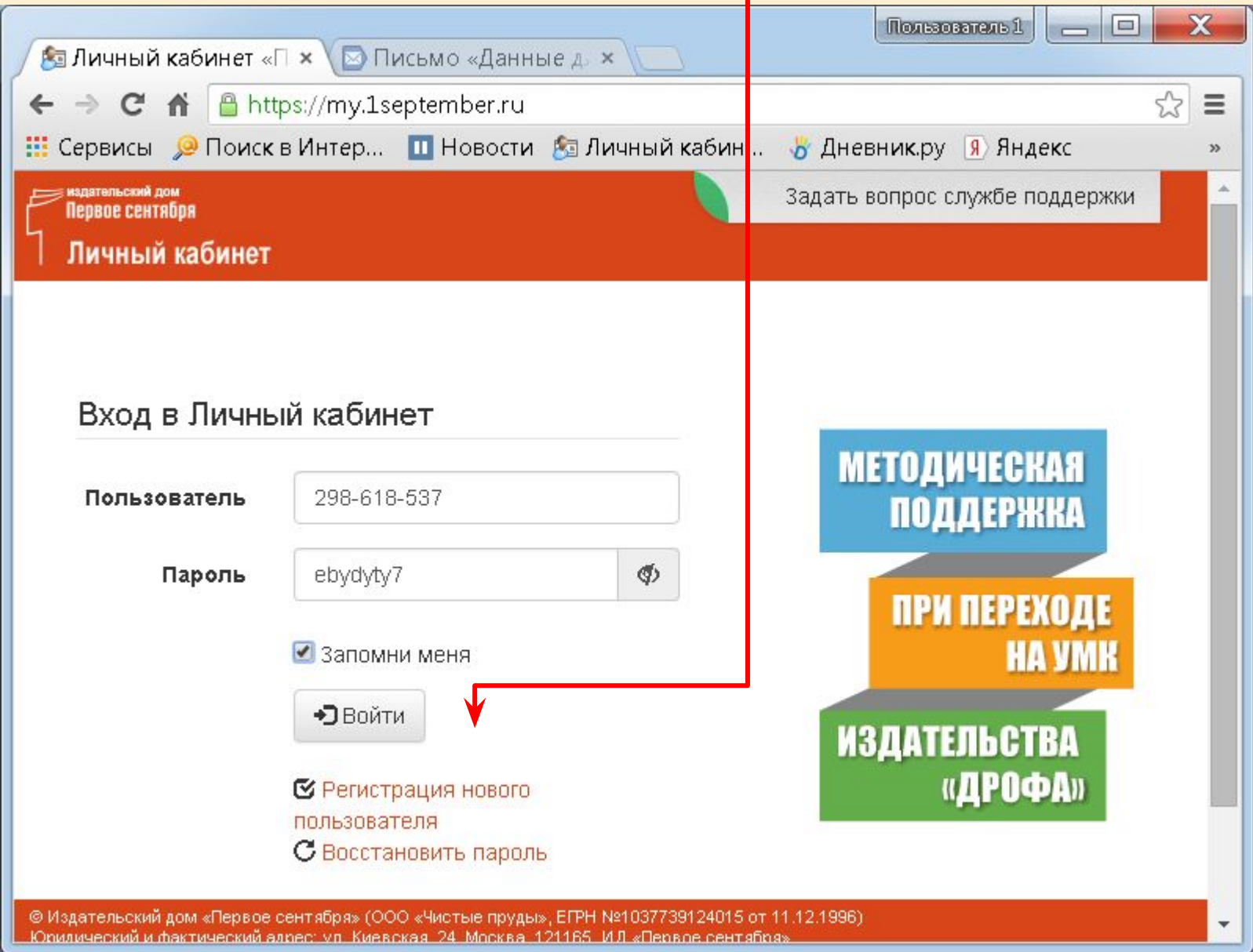

### *Шаг9. «Школа цифрового века».*

 $\bigcup$   $\bigcup$ 

 $\bullet$ 

**Uma** 

**SEP** 

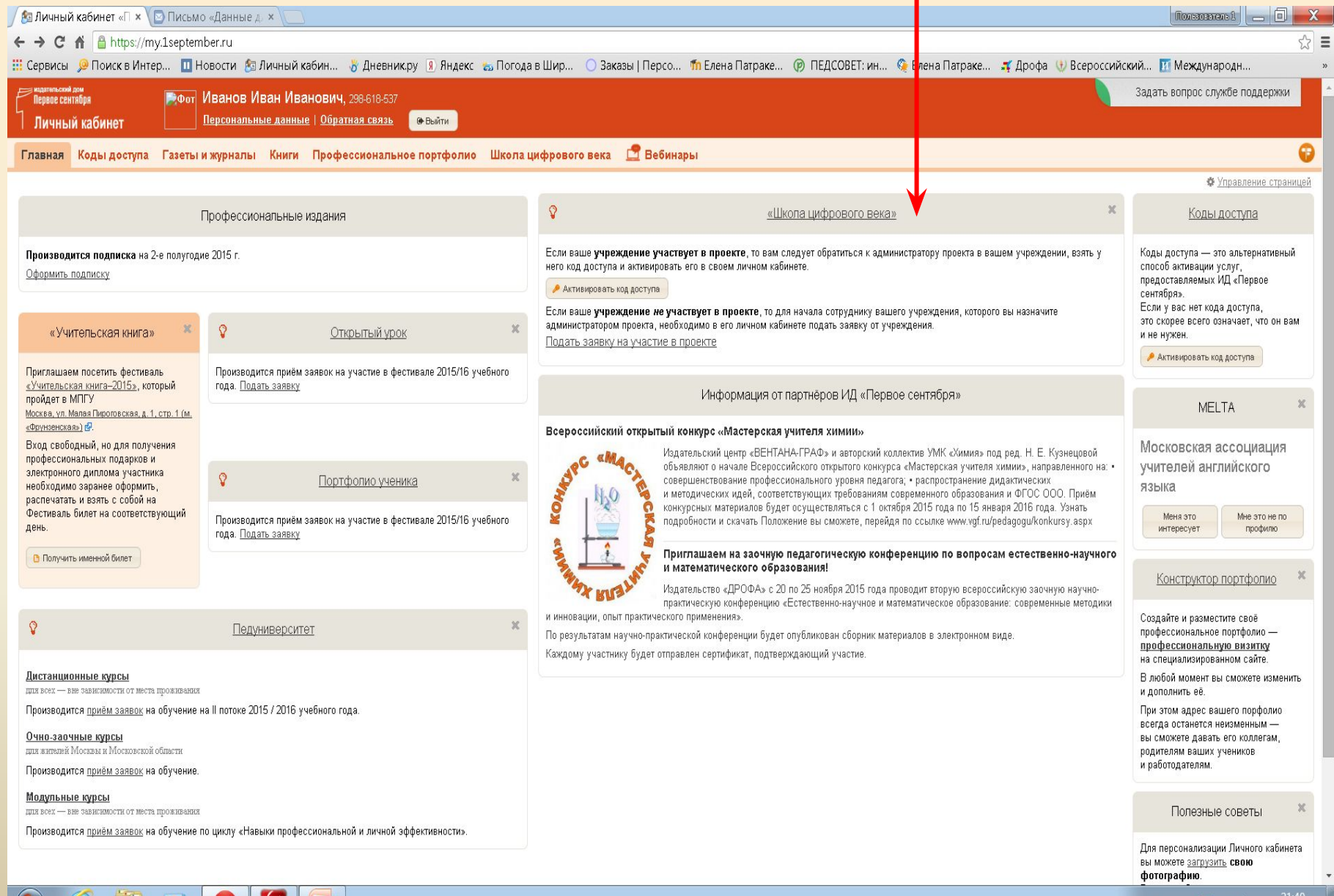

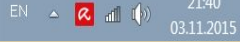

#### *Шаг10. Заполнить заявку. Распечатать квитанцию.*

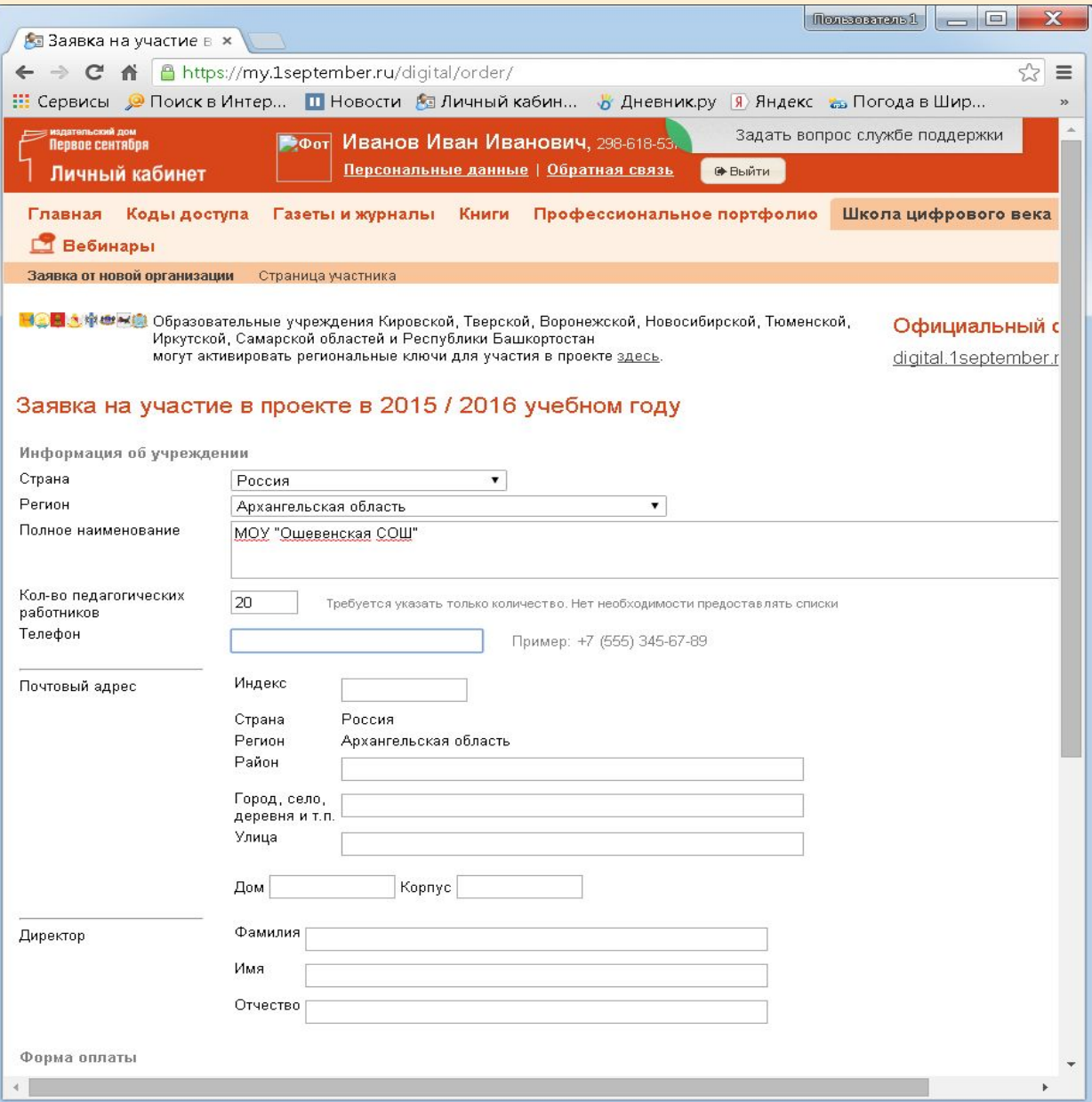

*Поздравляю! Теперь Вы являетесь администратором проекта. Необходимо оплатить участие школы в проекте.*

#### *Шаг12. Получение персональных кодов для всех педагогов.*

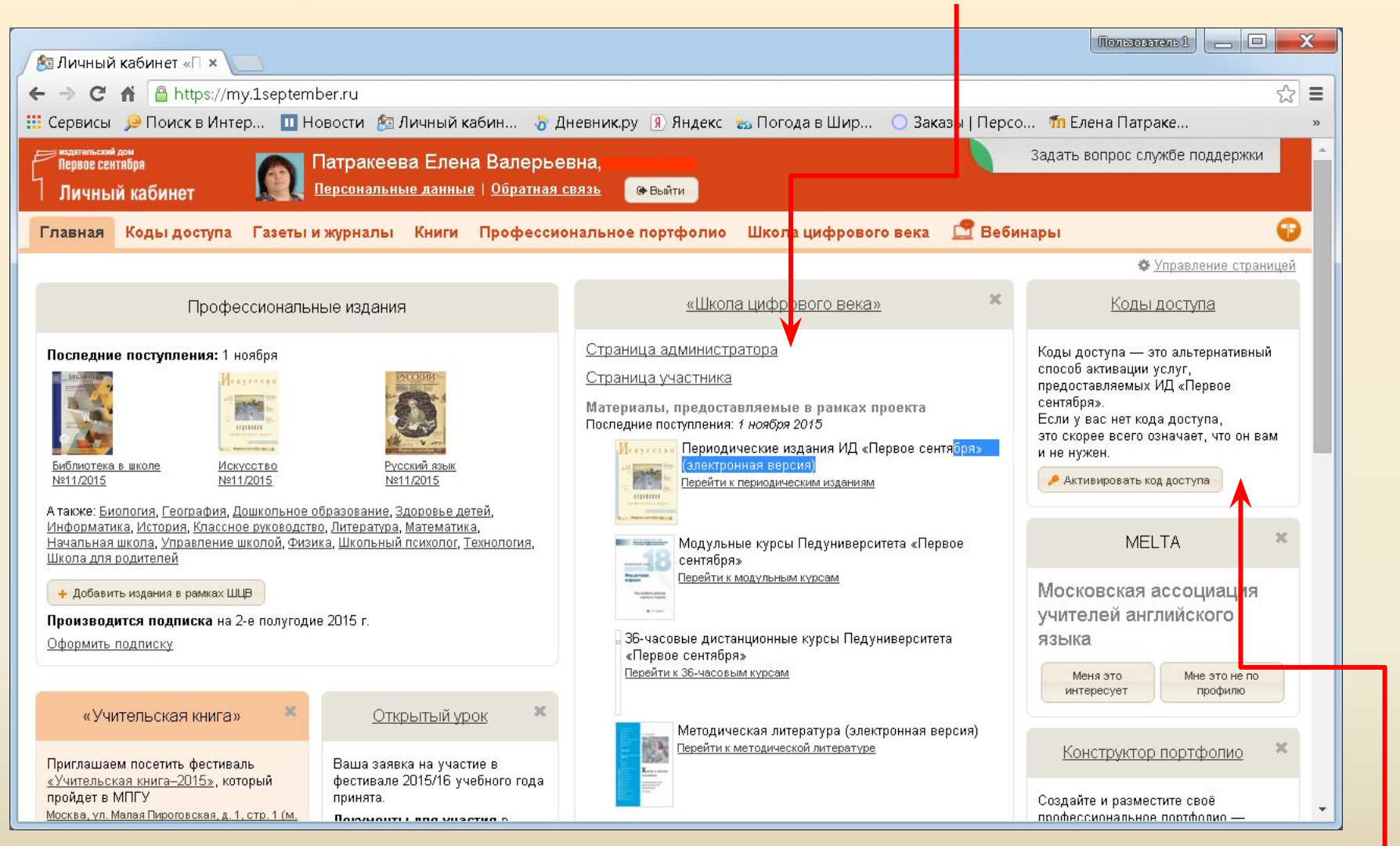

*Активация персональных кодов педагогами ( каждый открывает свой Личный кабинет)*

# *Шаг13. Заказать нужное количество кодов.*

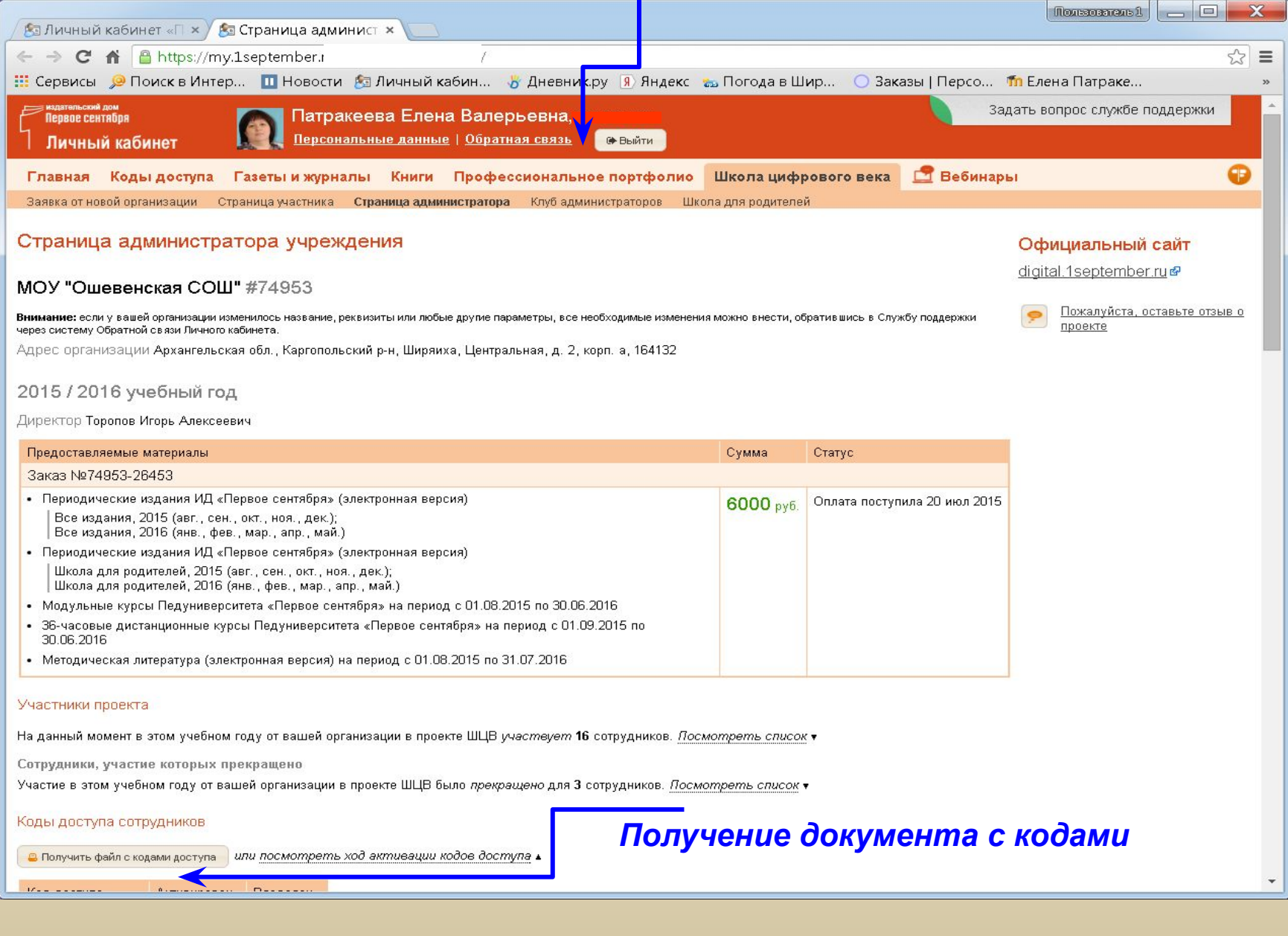

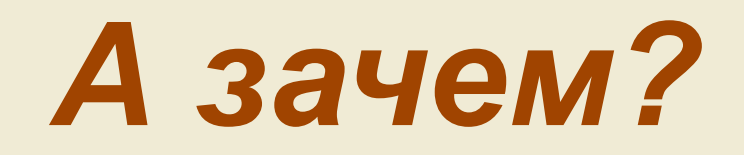

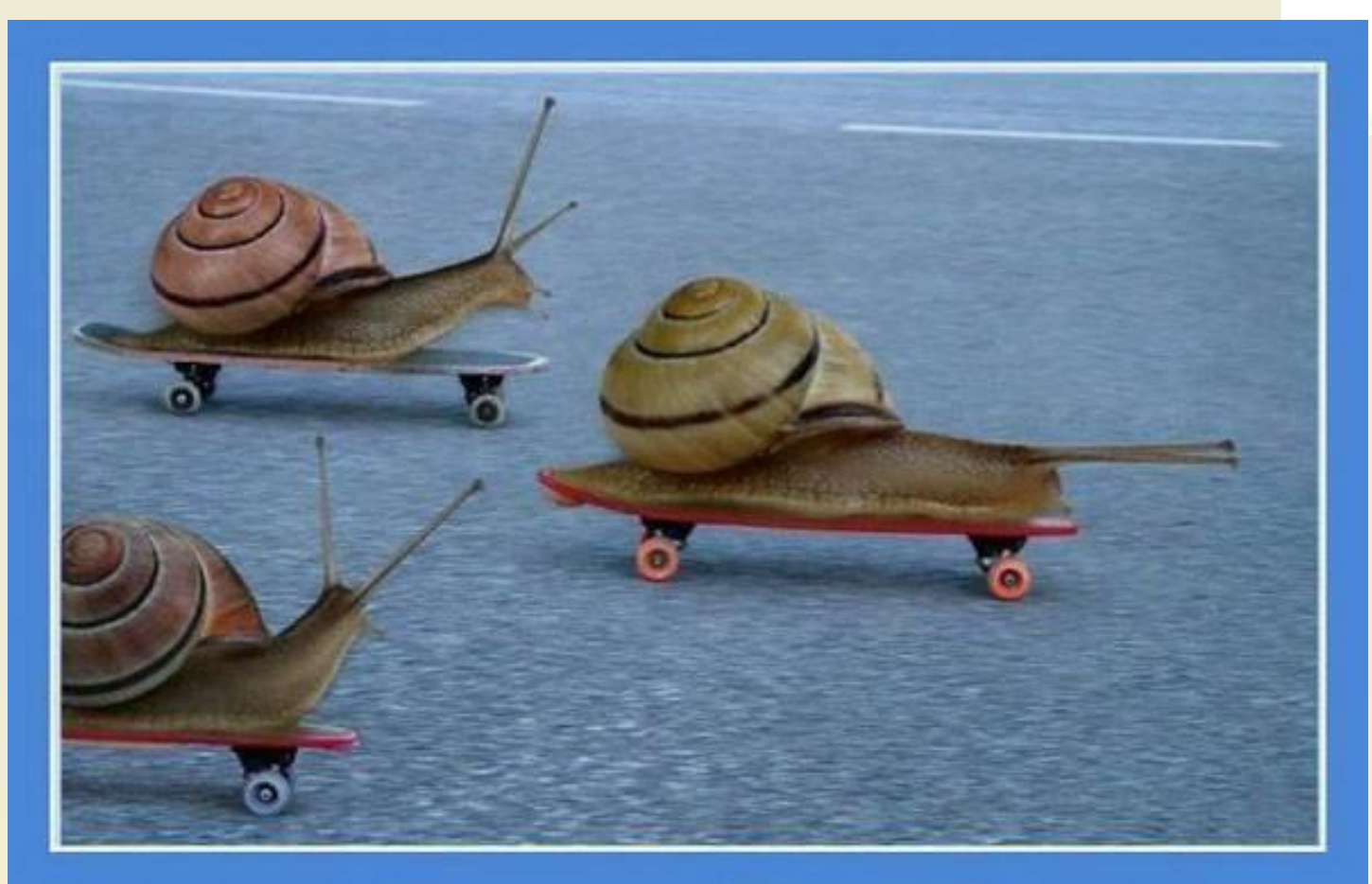

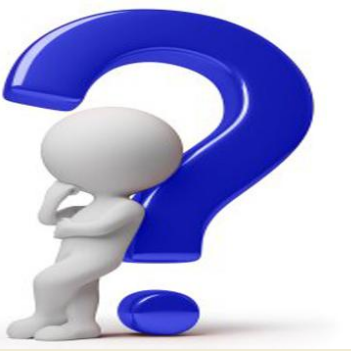

# Кто знает "Зачем", обязательно придумает "Как" !!!

# **Выберите издание:**

- 1. Английский язык
- 2. Библиотека в школе
- 3. Биология
- 4. География
- 5. Дошкольное образование
- 6. Здоровье детей
- 7. Информатика
- 8. Искусство
- 9. История
- 10. Классное руководство
- 11. Литература
- 12. Математика
- 13. Начальная школа
- 14. Немецкий язык ОБЖ
- 15. Русский язык
- 16. Спорт в школе
- 17. Технология
- 18. Управление школой
- 19. Физика
- 20. Французский язык
- 21. Химия
- 22. Школа для родителей
- 23. Школьный психолог

#### *Экономично!*

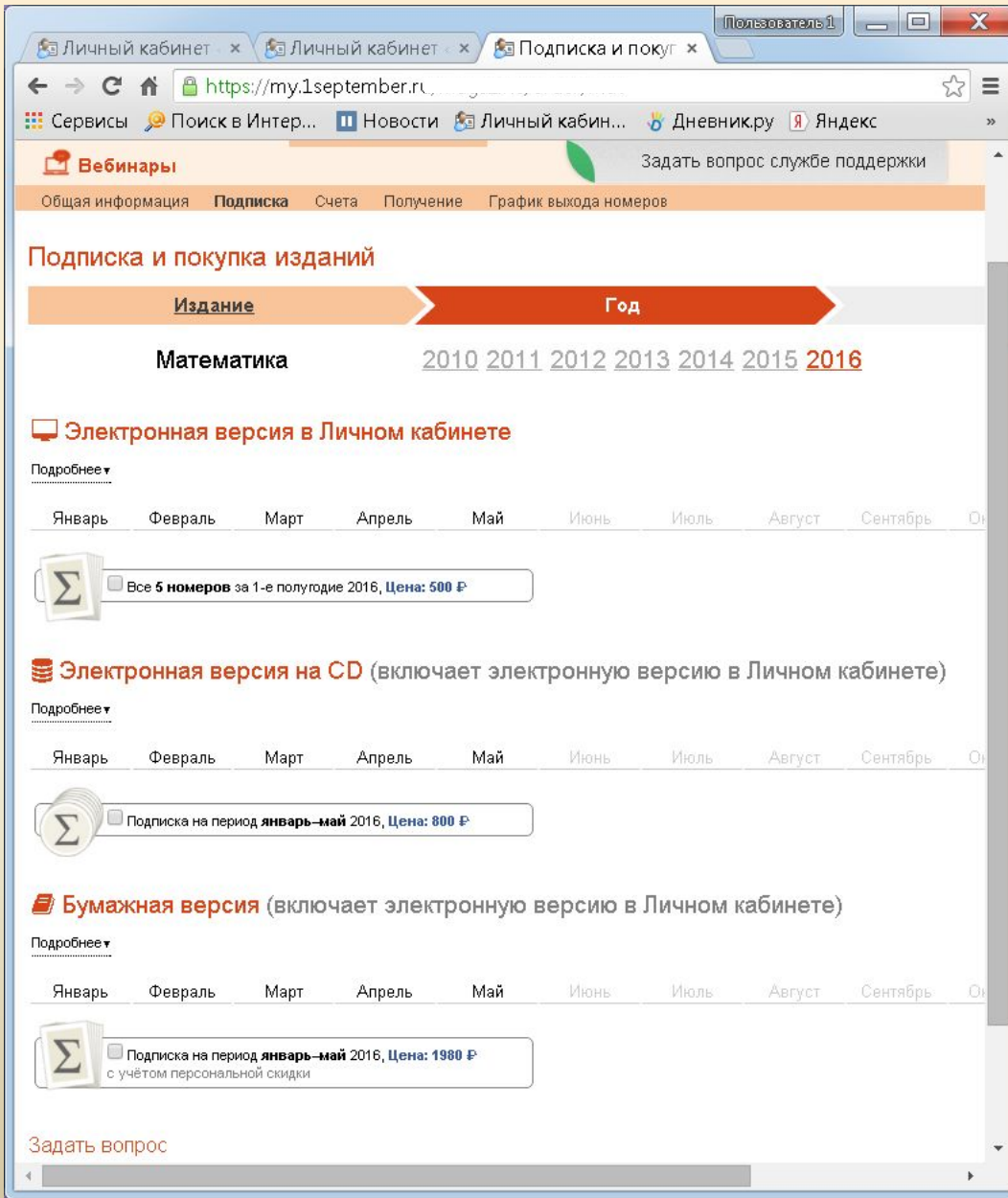

#### *Удобно!*

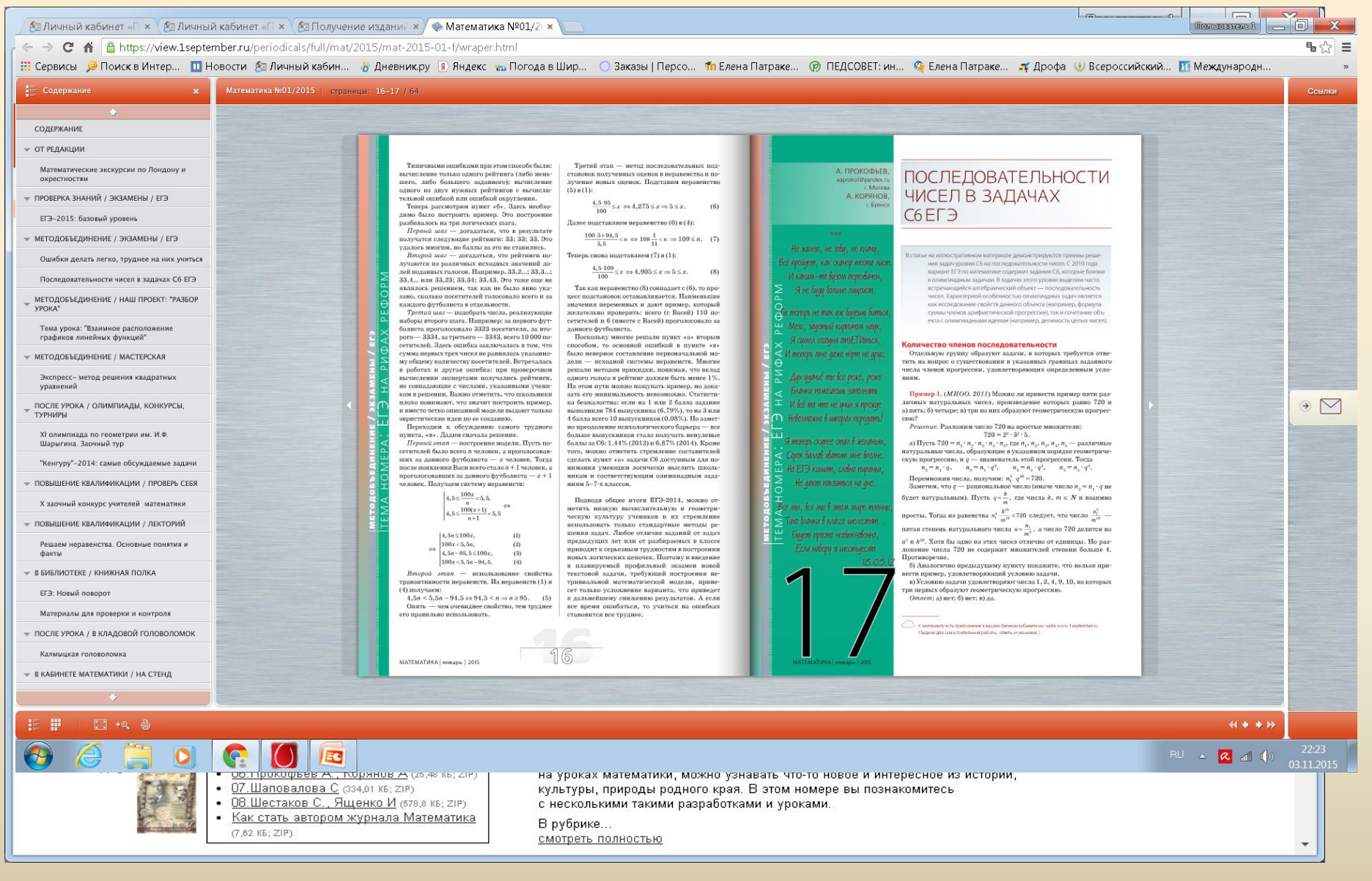

#### *Проверено!!!*

#### *Бесплатно !*

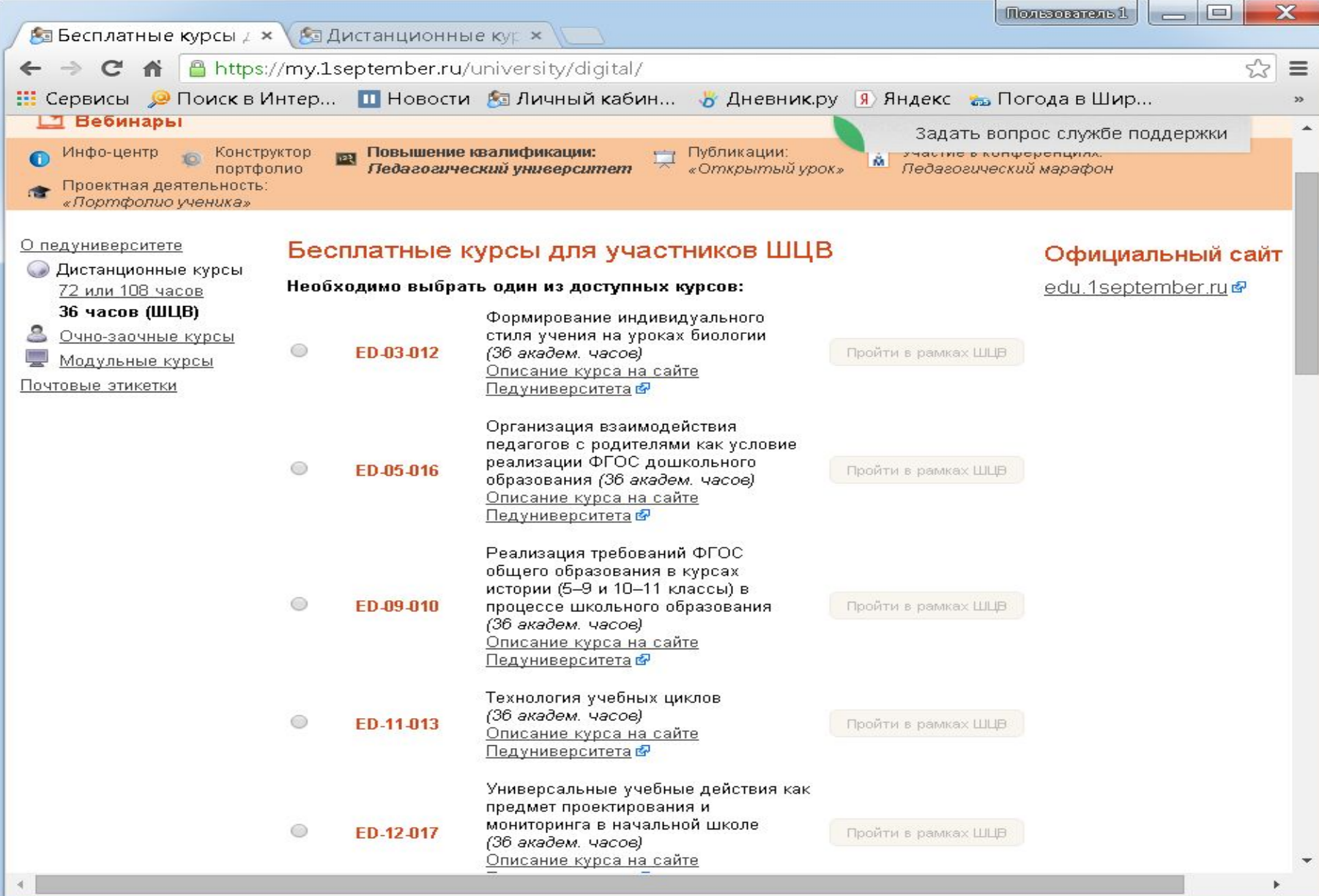

#### *Интересно !*

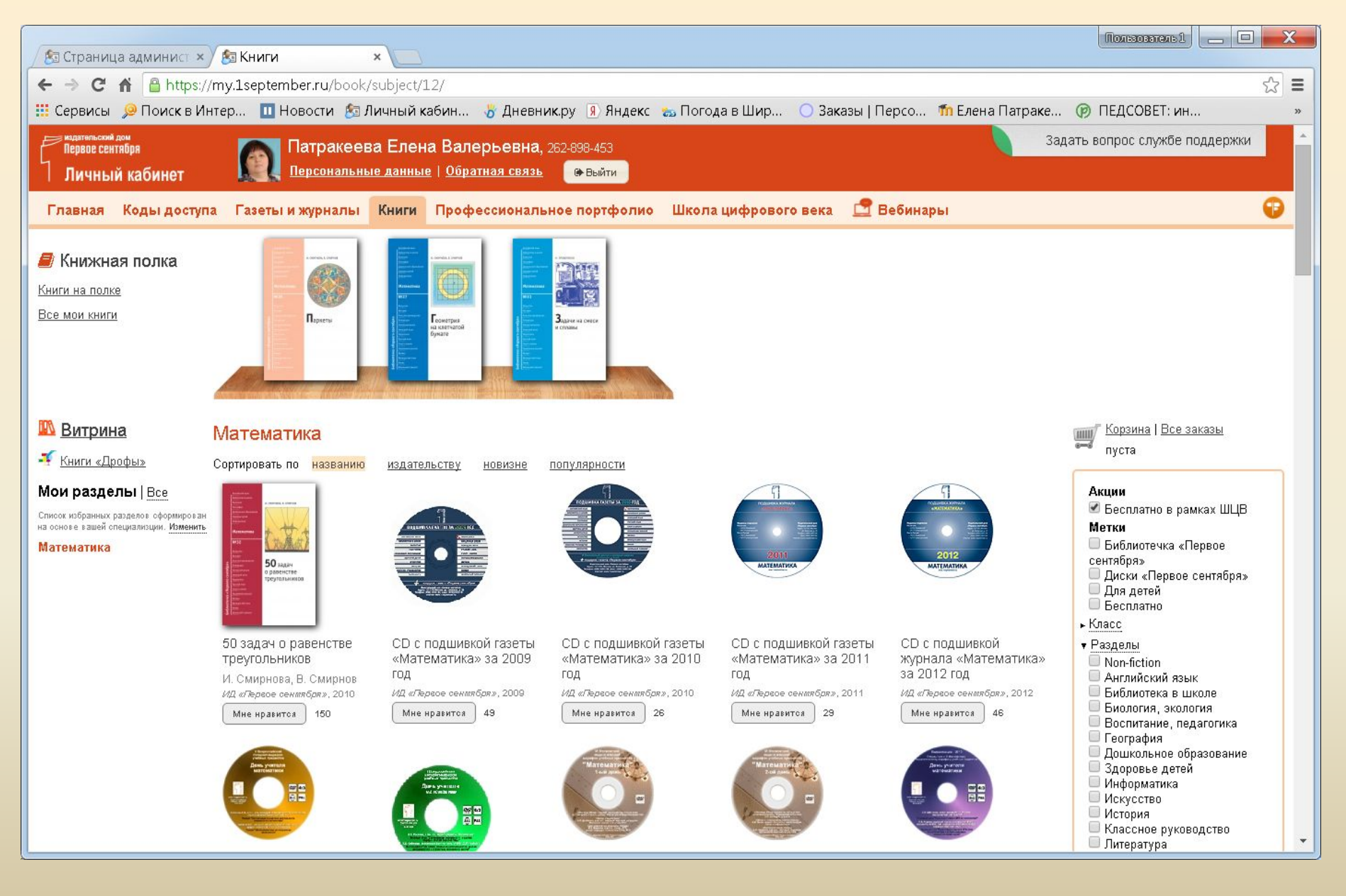

#### *Легко !*

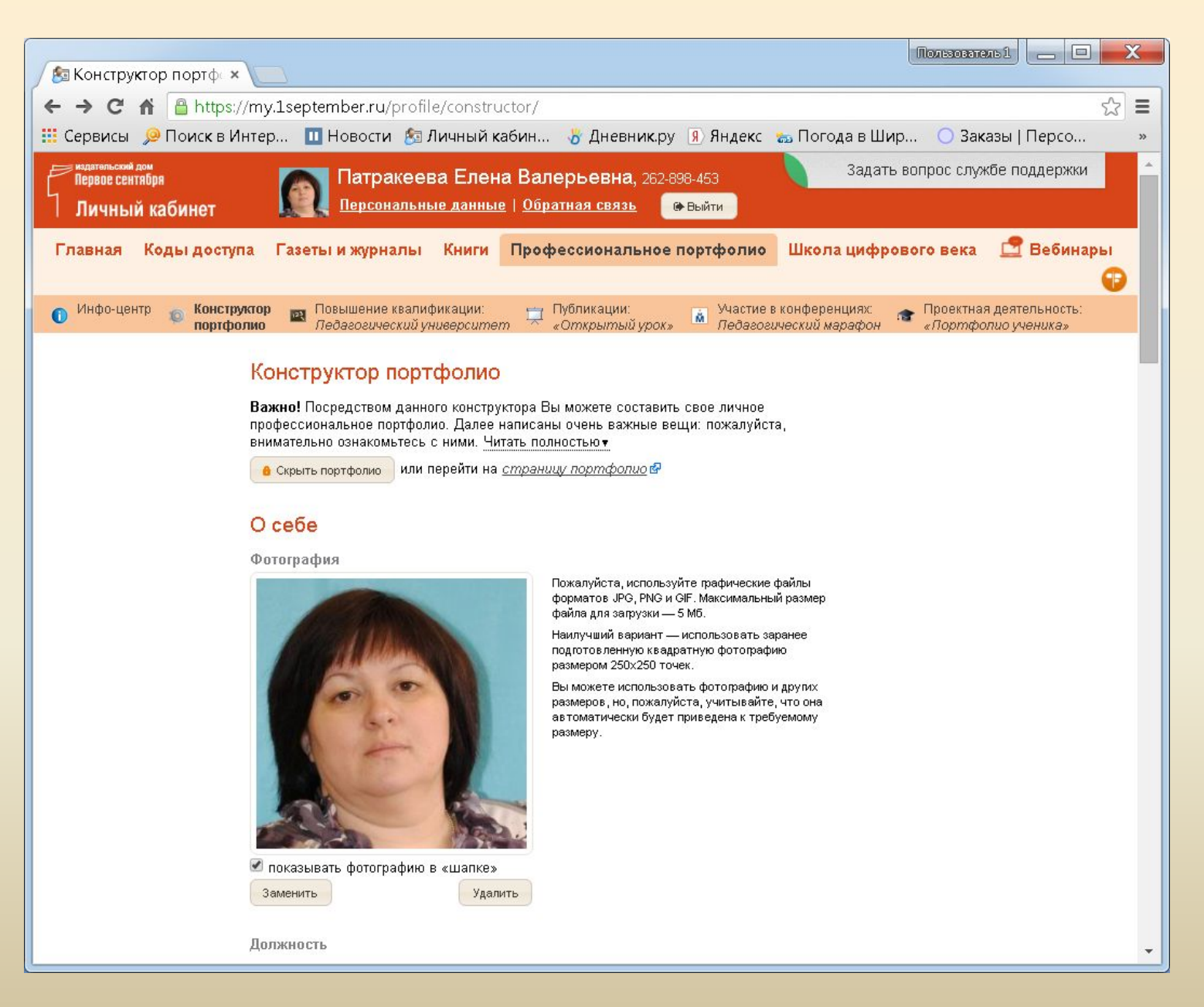

# *Престижно!*

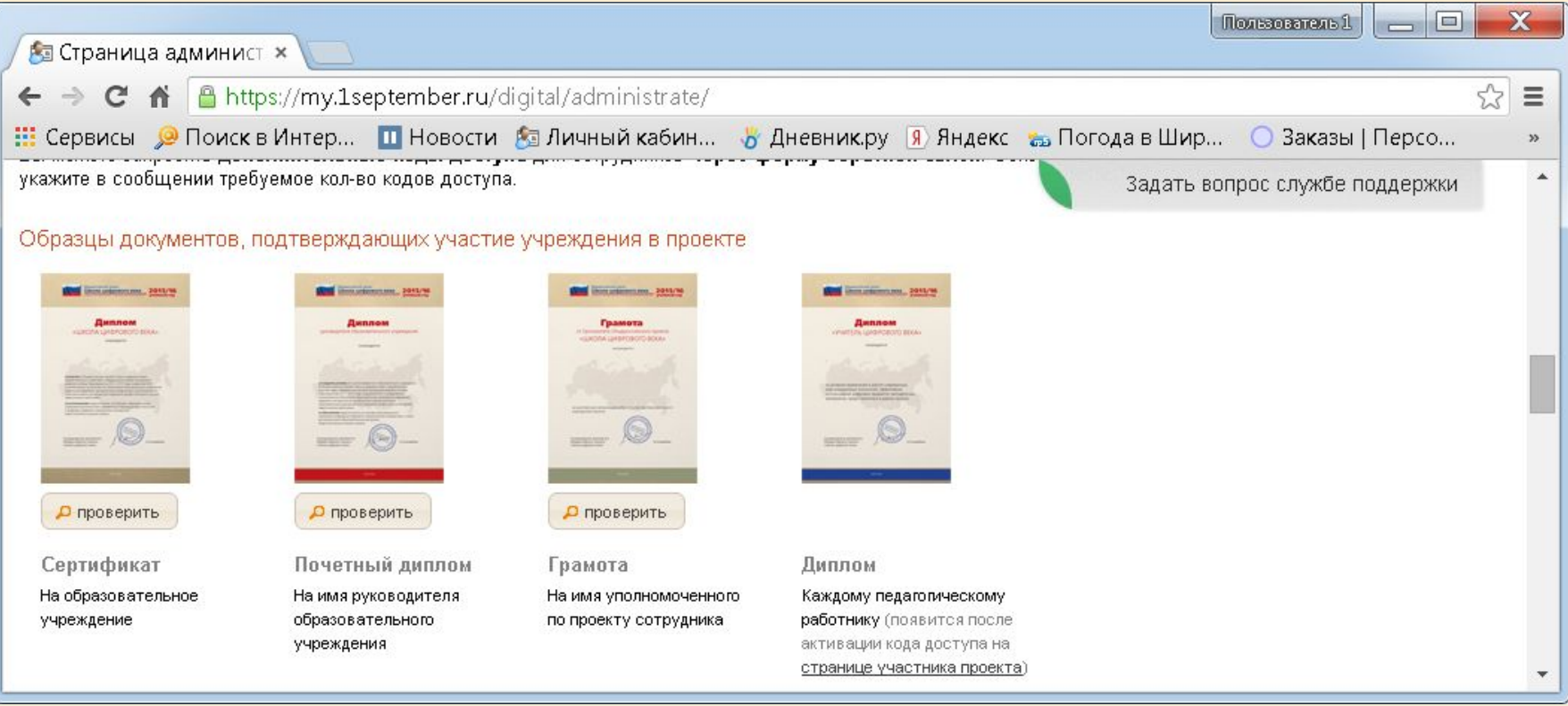

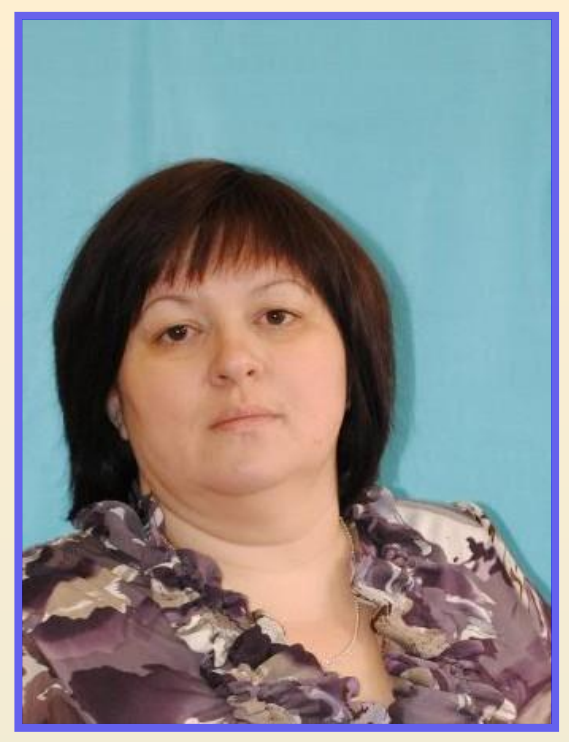

*Информационный материал:*

**Участие в проекте «Школа цифрового века» издательского дома «1 сентября».**

*Автор: Патракеева Елена Валерьевна, учитель математики высшей квалификационной категории, муниципального образовательного учреждения «Ошевенская средняя школа»*

*Каргопольского района Архангельской области.*

#### *Ответьте, пожалуйста на вопросы:*

- *1. Слышали ли Вы об этом проекте ранее?*
- *2. Использовали ли Вы ранее электронную индивидуальную подписку на методические издания?*
- *3. Заинтересовал ли Вас данный информационный материал?*
- *4. Оказал ли он Вам практическую помощь при регистрации в проекте ШЦВ?*
- *5. Возникли ли у Вас дополнительные вопросы?*
- *Очень рада поделиться с Вами информацией!*
- *С нетерпением жду Ваших отзывов.*

*Адрес для вопросов и отзывов:* 

elena.patrackeeva@yandex.ru